# **Memo Markdown en français**

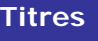

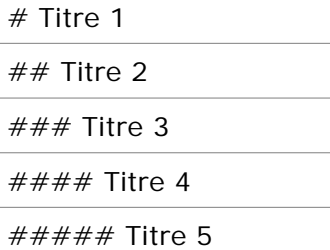

###### Titre 6

#### **Emphase**

\*faible\* ou \_faible\_

\*\*forte\*\* ou \_\_forte\_\_

Au m\*ilie\*u d'un mot

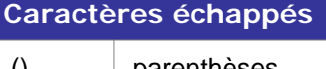

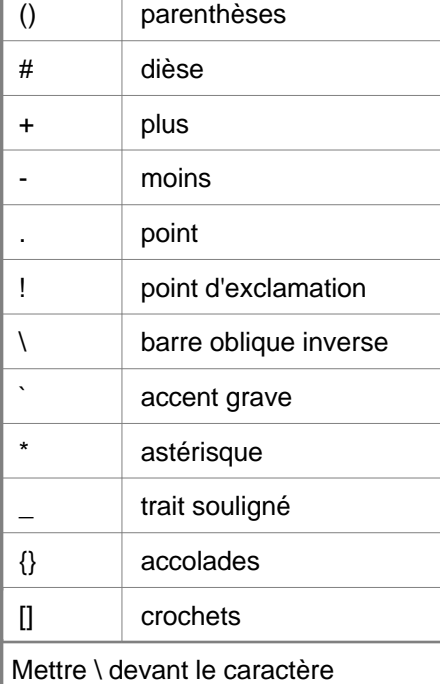

### **Listes**

### **Listes à puces**

\* Item

- \* Item
	- \* Item (indenter de 4 espaces)

# **Listes ordonnées**

1. Item1

- 2. Item2
- 3. Item3

Sauter une ligne avant la liste

Laisser un espace après la puce ou le n°

# **Bloc de code**

Sauter une ligne puis indenter de 4 espaces

A l'intérieur d'une liste, indenter de 8 espaces

A l'intérieur d'une `phrase`

## **Citations**

Mettre > devant chaque ligne de citation

### **Liens**

[Mon lien](http://monlien.com "Titre optionnel")

[Mon lien interne](/chemin/vers/page "Titre optionnel")

## **Images**

![Texte alternatif](/chemin/vers/img.jpg "Titre optionnel")